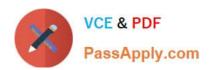

# 9L0-521<sup>Q&As</sup>

OS X Server Essentials 10.9 Exam

# Pass Apple 9L0-521 Exam with 100% Guarantee

Free Download Real Questions & Answers PDF and VCE file from:

https://www.passapply.com/9I0-521.html

100% Passing Guarantee 100% Money Back Assurance

Following Questions and Answers are all new published by Apple
Official Exam Center

- Instant Download After Purchase
- 100% Money Back Guarantee
- 365 Days Free Update
- 800,000+ Satisfied Customers

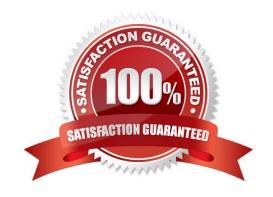

### https://www.passapply.com/9I0-521.html 2024 Latest passapply 9L0-521 PDF and VCE dumps Download

# QUESTION 1

You want to manage configuration profiles on a Mac that has Mavericks installed, but the Profiles preferences icon is NOT present in the System Preferences window.

What is a likely explanation?

- A. There are no profiles installed on the Mac.
- B. You are not logged in as an administrator user.
- C. Profiles have been disabled in the Security and Privacy pane of the Mac.
- D. The Mac is not enrolled with Profile Manager.

Correct Answer: A

#### **QUESTION 2**

Using AFP, you copy a file from your Mac into the shared folder shown above. Members of the staff group report that they are unable to edit the file. Assuming no ACLs have been configured, what is the MOST LIKELY reason for this issue?

- A. Everyone permissions apply to the staff group because the staff group\\'s GIO has beenchanged.
- B. The file is locked.
- C. Members of the staff group do not have write access to /tmp/\_cathes on the server.
- D. The group permission for the file is set to read-only.

Correct Answer: D

#### **QUESTION 3**

When a user logs in, which task is NOT performed by the user\\'s login window or launchd processes?

- A. Launch items in /Library/LaunchDaemons.
- B. Launch Dock and Finder.
- C. Launch Login Items specified in Users and Groups preferences.
- D. Configure input device and system settings according to System Preferences.

Correct Answer: A

## https://www.passapply.com/9I0-521.html 2024 Latest passapply 9L0-521 PDF and VCE dumps Download

#### **QUESTION 4**

Which statement best describes how Time Machine stores files from an OS X Mavericks computer, when backing up to a directly-connected Fire Wire hard disk drive?

- A. Each file is saved to the external hard disk once. File changes are stored in a database on the external hard disk.
- B. Each file is rewritten to the external hard disk during each backup.
- C. Each file is saved to the external hard disk once. Files that do not change between backups are represented by hard links to save space.
- D. Each file is saved to the external hard disk once. Files that do not change between backups are represented by symbolic links to save space.

Correct Answer: C

#### **QUESTION 5**

You are logged into a MacBook Pro as a standard user. How can you display the OS X Mavericks build number?

- A. Choose About This Mac from the Apple menu, and then click the text directly under OS X until the build number is revealed.
- B. Type build\_number in Spotlight, and then scroll through the resulting information until the build number is revealed.
- C. Choose Software Update from the Apple menu, and then choose Build Number from the Update menu.
- D. In the General pane of System Preferences, click the Info disclosure triangle to reveal the build number.

Correct Answer: A

9L0-521 PDF Dumps

9L0-521 Practice Test

9L0-521 Study Guide